## **April 6, 2020 - Bugfix Update - v1.1.42-1.010.001**

**April 6, 2020**

The Xray team announces a bug fix release of **Xray Cloud 1.1.42-1.010.001.**

## Bug Fixes in this release

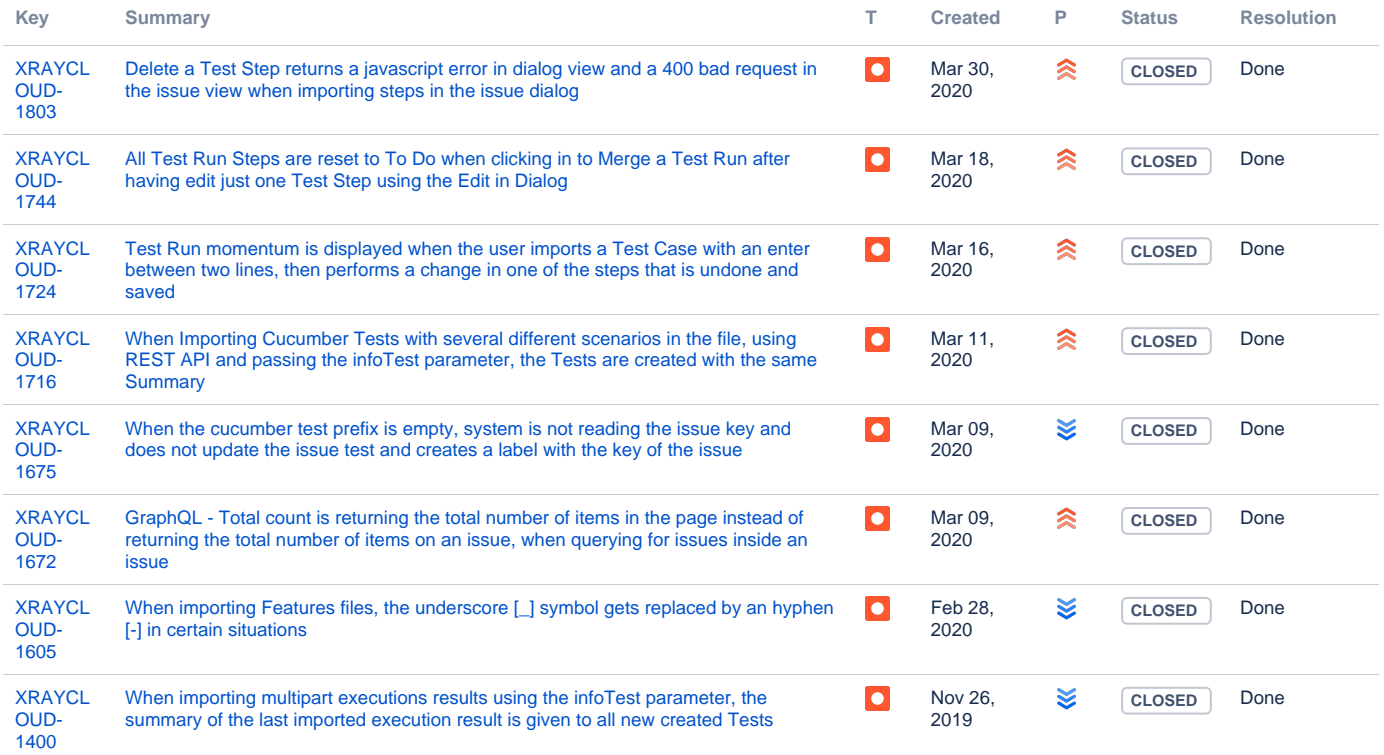

[8 issues](https://jira.getxray.app/secure/IssueNavigator.jspa?reset=true&jqlQuery=project+%3D+XRAYCLOUD+and+issuetype+in+%28bug%2C+improvement%29+and+fixversion+%3D+%221.010.001%22++and+level+is+EMPTY+++&src=confmacro)